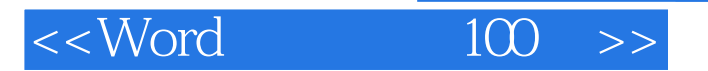

, tushu007.com

 $<<$ Word  $100$   $>>$ 

- 13 ISBN 9787542816290
- 10 ISBN 7542816292

出版时间:1997-12

PDF

## http://www.tushu007.com

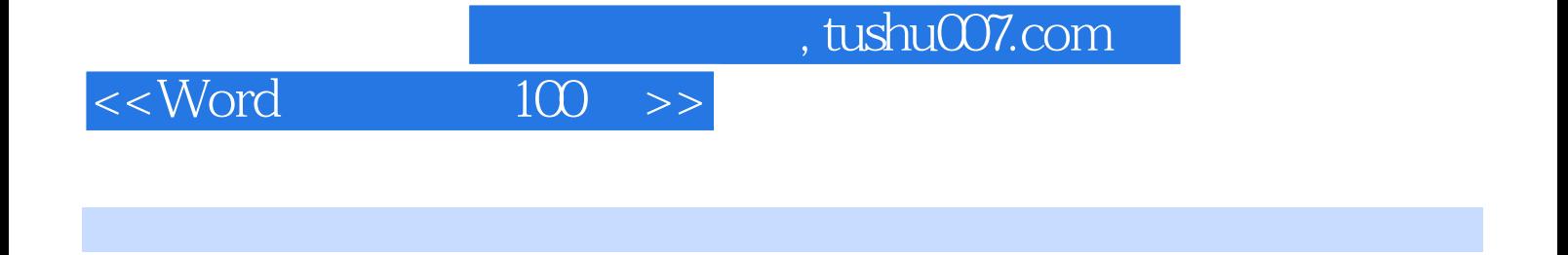

Word<br>12 142  $12$   $142$ 

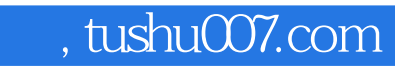

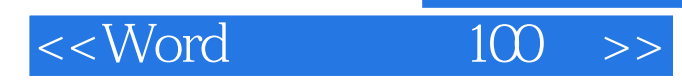

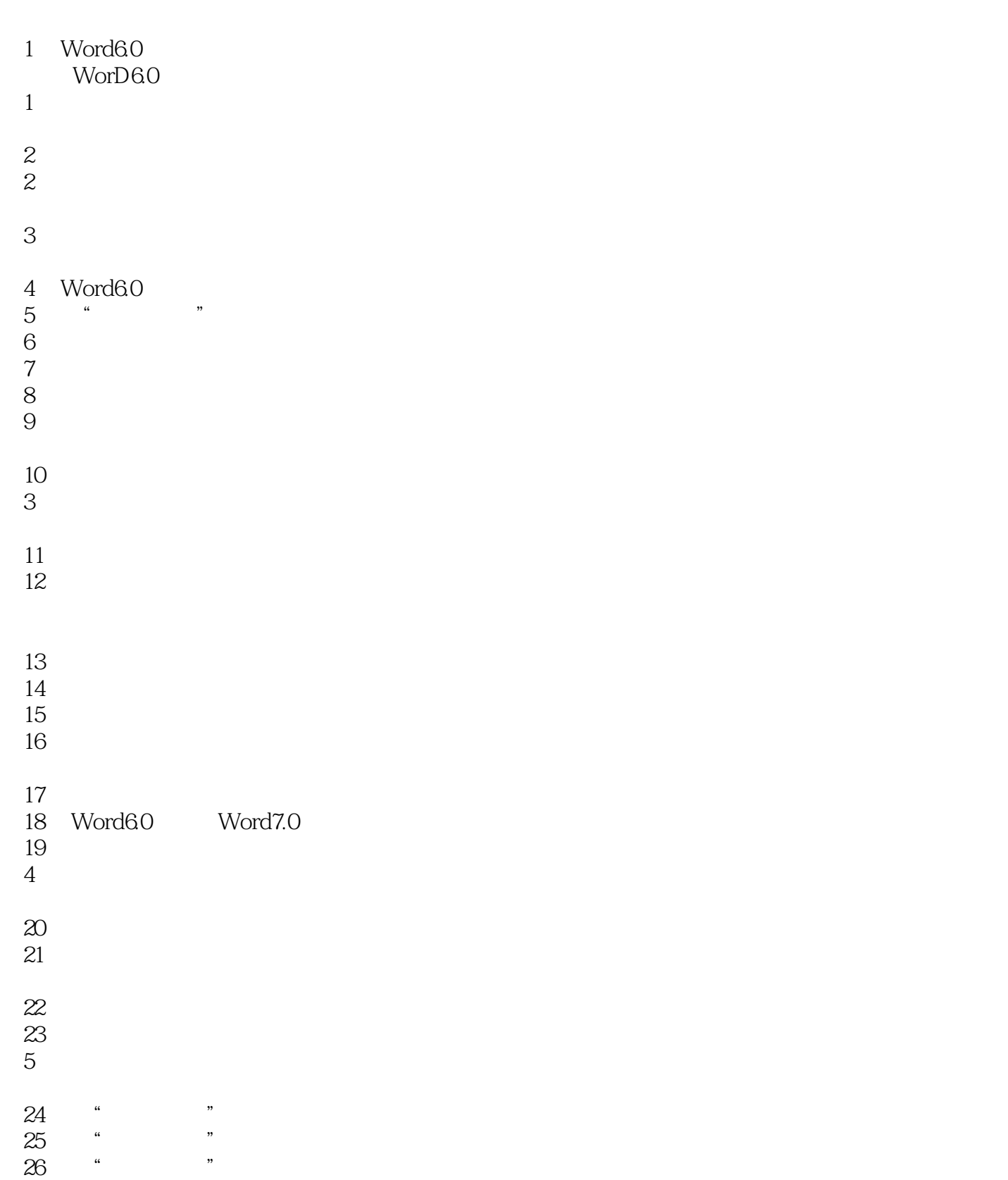

## $<<$ Word  $100$  >>

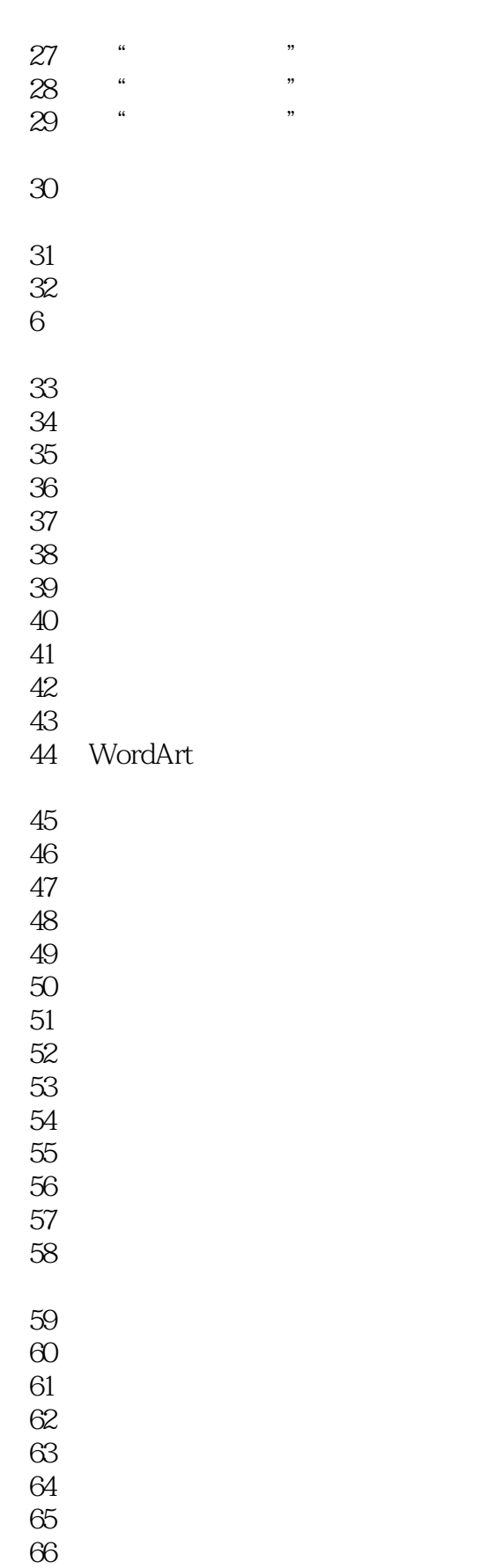

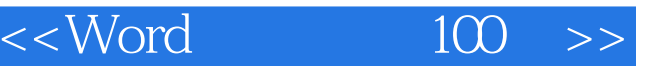

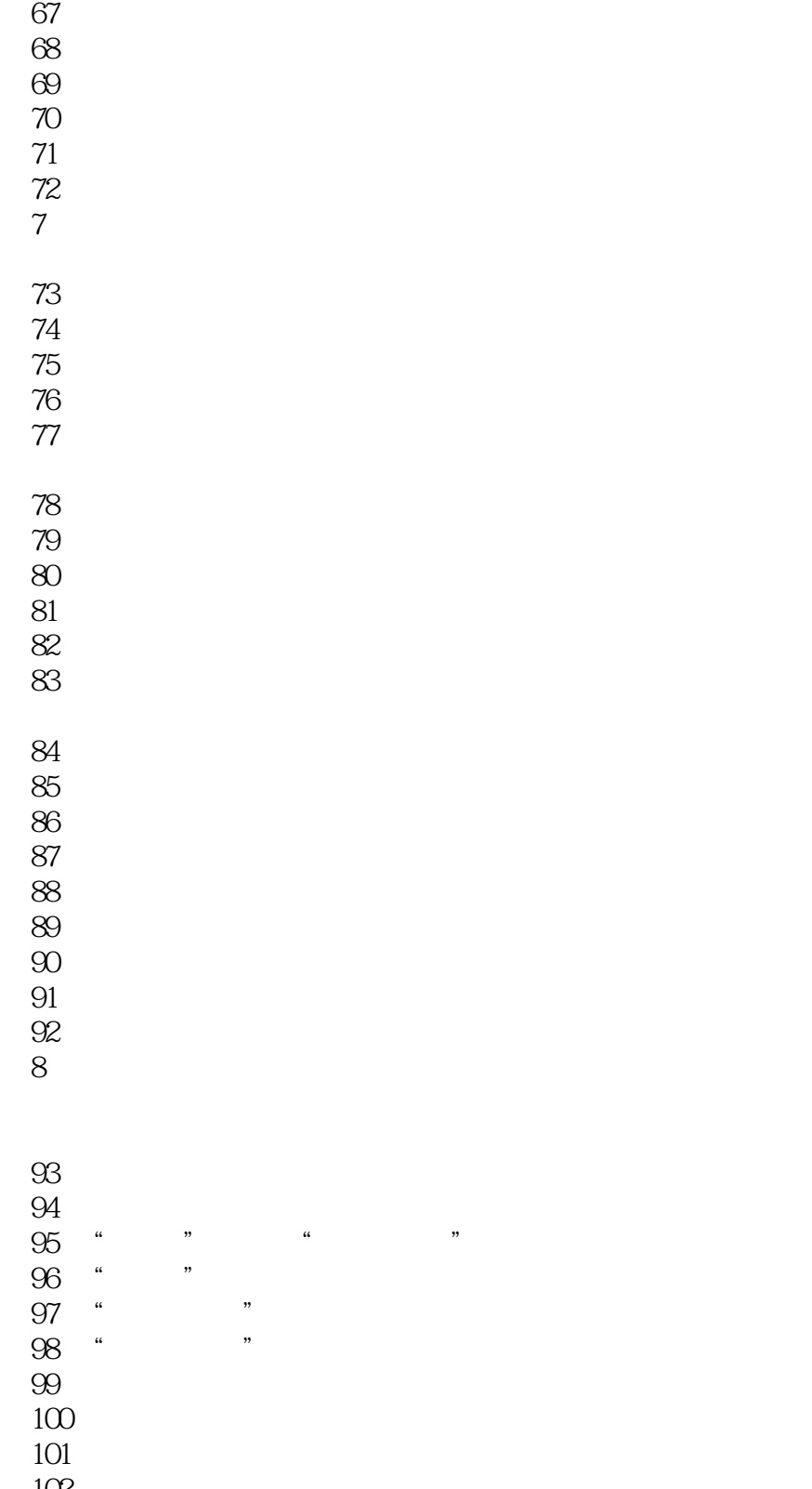

- 102  $103$
- 104
- $\overline{9}$

## , tushu007.com

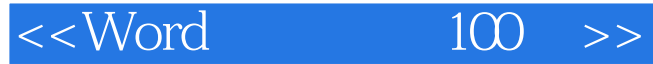

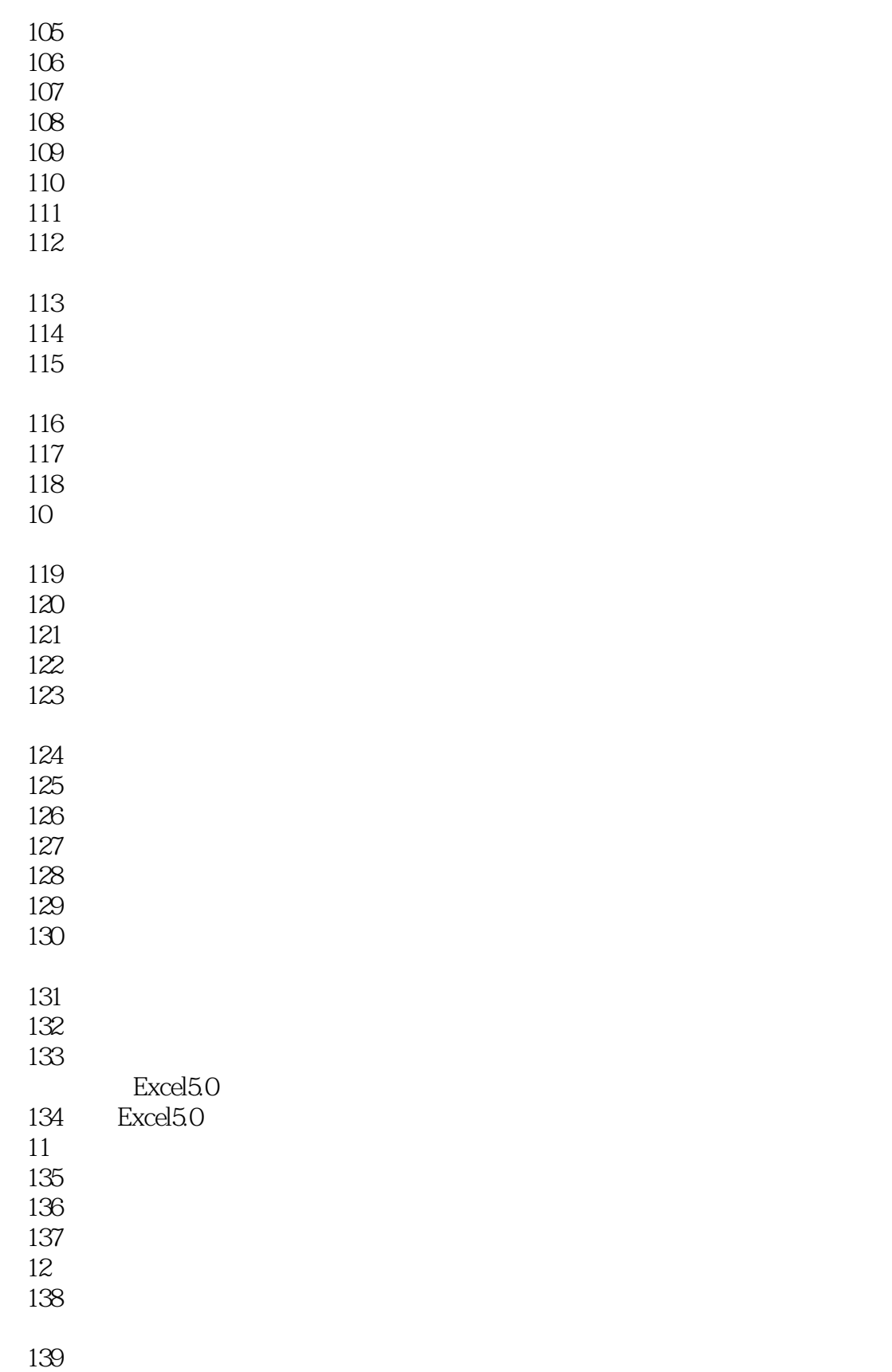

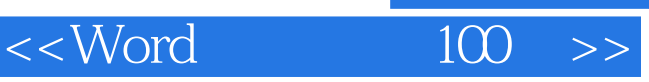

, tushu007.com

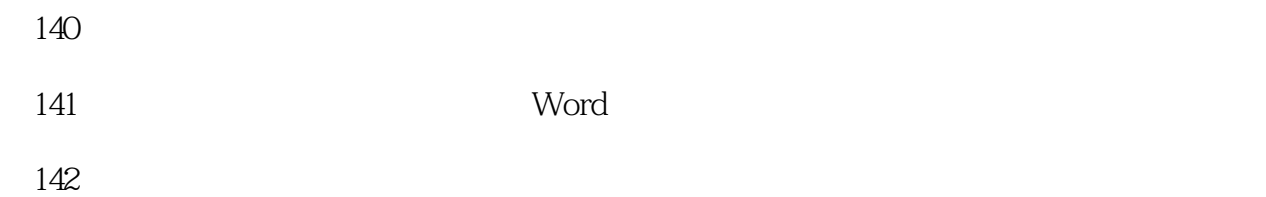

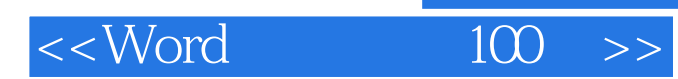

本站所提供下载的PDF图书仅提供预览和简介,请支持正版图书。

更多资源请访问:http://www.tushu007.com